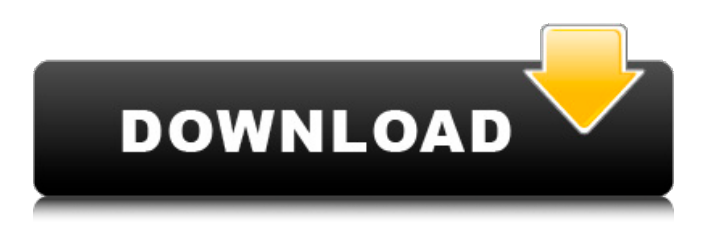

**NewBlue Video Essentials Crack Download For Windows [2022-Latest]**

# There are many software applications that attempt to provide storage solutions for home users. We normally use only local or network drives to store our data. However, sometimes we need to work with data that resides on an

external hard drive. There is always a risk of data loss. The chances of accidently erasing data is lower than losing it to hardware failure. Your local hard drive can suffer a number of issues including problems with the operating system, such as kernel memory overloads, IRQs, bad sectors, etc. A hard drive is a volatile storage device and if it fails, you are in trouble. Programs like WinMagic let you work with files on any hard drive. It offers a simple

wizard like interface with a few user set options. It focuses on making managing hard drives easy. By default, it also allows you to access or create partitions on both internal and external devices. However, you can only access your hard drive when it is connected to the computer. It is not possible to use WinMagic to manage a hard drive that is connected through a removable USB. If you do not want to buy an external hard drive and

backup your files, you can always backup files manually. Programs like WinMagic provide you with a simple interface for that. The interface includes a toolbar with buttons for doing the task. You can also use the File | Backup button to do it. Every time you access the program, it prompts you to backup the selected file, regardless of whether a file has been opened, edited, created, or saved. Home Automation WinMagic is not a dedicated

home automation software. There is no software that integrates with your home automation system. However, it does have the capability of controlling your lights, controlling the temperature of your home, and scheduling your regular tasks. You can create rules with auto trigger in order to automate certain tasks. You can also use the scheduling feature to initiate different tasks at different times of the day or week. Pros: It lets you manage your

files wherever they are. The other programs like WinMagic focus on letting you access files through different methods. They do not take care of the files themselves. You will be required to copy the files from one location to the other. That can be done manually or automatically. But you need to do that manually. It is a user friendly application with a simple interface. There are few user set options. However, the list of options is very small. It is possible to do

a

**NewBlue Video Essentials Torrent**

#### b7e8fdf5c8

As we all know video is one of the most critical types of information, especially when it comes to presenting it professionally. However, most of the time it is a time consuming process that requires a lot of effort before being successful. However, a video editor can drastically change that fact and make it seem like a much simpler process. The NewBlue Video Essentials application is just

such an editor that allows the user to create videos from any type of information such as text, audio, images, as well as video clips. It is designed to be compatible with most common video editing software. Installation To begin the installation, make sure that a software such as Sony Vegas, Adobe Premiere Pro or Microsoft Windows Movie Maker is pre-installed on your system and available to you. If not, you will be able to install it via their official websites.

# Once the software is installed, launch the application and open a project in which you want to edit. Click on the Video button in the top-left corner and select Convert to Video. You can also locate the button with the help of a magnifying glass in the bottom right corner. When the Convert To Video dialog box appears, select the video type that you want to use. Here you can change the video as well as the audio as well. You can also select the audio that

you want to use. Choose a quality that you deem fit as well as the duration of the video. You can also include the position of the audio and video track by drag and drop. Once the conversion is complete, you can open the created video in Sony Vegas, Adobe Premiere Pro or Microsoft Windows Movie Maker and continue the editing process. Camera settings The next step is camera settings. You can use the settings that are made

# available in the dialog box or you can manually adjust the image quality through the settings list. To access the list, click on the drop-down menu on the top-left corner. After choosing the video format, choose the camera settings that you want to use. You can adjust the color space as well as the frames per second in order to get the best quality, the size of the frame, and the height and width of the video. Another interesting feature is the Display button. Here you

# can choose the frame rate, the value of the encoding, and the duration of the playback. Audio settings You can start with the audio settings or you can choose which audio is the primary audio as well as the secondary audio. You can change the quality

**What's New in the NewBlue Video Essentials?**

Video Essentials is a suite of DTS Sound plug-ins, authored by NewBlue with the goal of providing solutions for amateur video editors and

# enthusiasts. The collection offers a chance to get accurate sounding and enhanced image quality without too much of a hassle and fuss, while preserving the quality of the original file. It includes plug-ins for both Windows & Mac platforms. This is a demo of all the effects and effects that come with BRONZE TECH. This is one of the most complete collections out there. My personal vote for best collection of effects for under

\$30. BRONZE TECH features: •Over 11,000 Cues and Effects •Around 1000 Presets •3,000 S1 Presets •Nearly 2000 GAIN PRESETS •Nearly 700 VIDEO + AUDIO PRESETS •40+ APPLIANCES •37+ MIXERS •6+ FX PROCESSORS •5+ LOUDNESS/SONIFICATION SUITES •5+ VOICE COMPRESSIONS •11+ VINTAGE FAUX EFFECTS •20+ EDITOR/VIEWS •5+ REVERBES •5+ BASIC SURFACES •8+ CONNECTORS •55+ CHEMICAL SEARCH ANALYSIS WINS

•500+ AUDIO/VIDEO ARCHIVES •24+ PHOTOSHOP/PICASUS EFFECTS •And Much More How do I install the collection? 1. Dont buy the collection unless you have a fully compatible DTS sound card. If not, email me and I will help you. 2. Download collection.zip and extract at C:\Temp\BronzeTech 3. To activate use: BronzeTech.DTSS.Activate 4. Open up freesound.org and click on Audio Library, then

# scroll down to the BronzeTech folder click on BronzeTech.DT SS.BronzeTech.Activate then click ok 5. Right click on any folder under Bronze Tech and choose Properties, then go to the Permissions tab and give permission to Everyone for Modify. Then go back to the previous window and click ok 6. Right click on any file in Bronze Tech and choose Properties, then go to the Permissions tab and you will now see that it has the same permissions. You are done.

# Firefly versions Firefly

**System Requirements:**

# OS: Microsoft Windows 10 (64 bit) Processor: 2.0 GHz Dual Core Processor Memory: 2 GB RAM (Direct X 10.0) Hard Disk: 30 GB Hard Disk Space Graphics: 3 GB Video Memory (Direct X 10.0) Network: Broadband Internet connection with good speed Sound Card: With DirectX® An additional 10 GB of hard disk space will be required to install any additional DLC Recent Updates: Major

# Update: Following the release of Update

# Related links:

<https://www.acbf-pact.org/system/files/webform/Mgosoft-PDF-Security-Command-Line.pdf> <http://joshuatestwebsite.com/serialgrabber-activation-code/> <https://safe-woodland-69868.herokuapp.com/unytolan.pdf> <https://online-kassa.store/online-kassy/passwd-mgr-crack/> <http://jameschangcpa.com/advert/avstodvd-crack/> <http://keynisos.yolasite.com/resources/Davina-039s-GGS-Timer--Free-Registration-Code-2022.pdf> [https://polar-bastion-95335.herokuapp.com/Soft4Boost\\_DVD\\_Cloner.pdf](https://polar-bastion-95335.herokuapp.com/Soft4Boost_DVD_Cloner.pdf) <http://pensjonatewa.pl/ruast-crack-with-license-key-free/> <https://rackingpro.com/mobile-shelving/27650/> <https://www.hajjproperties.com/advert/pipe-flow-expert-download-mac-win-updated-2022/> <https://anthonybwashington.com/folderfix-xp-crack-incl-product-key-win-mac-2022-new/> <http://bariatric-club.net/?p=29717> <https://divyendurai.com/color-by-number-4-0-1-2633-crack-free-download-mac-win/> <http://itkursove.bg/wp-content/uploads/2022/07/babidar.pdf> [https://www.astralbodytravel.com/wp-content/uploads/2022/07/My\\_Personal\\_Informer.pdf](https://www.astralbodytravel.com/wp-content/uploads/2022/07/My_Personal_Informer.pdf) [https://www.bloomfieldct.gov/sites/g/files/vyhlif7551/f/uploads/entire\\_booklet\\_9\\_mb.pdf](https://www.bloomfieldct.gov/sites/g/files/vyhlif7551/f/uploads/entire_booklet_9_mb.pdf) [https://ghanarave.com/wp-content/uploads/2022/07/CPU\\_Graph.pdf](https://ghanarave.com/wp-content/uploads/2022/07/CPU_Graph.pdf) <http://feelingshy.com/f-15-eagle-crack-free-download-march-2022/> [https://whispering-oasis-87918.herokuapp.com/Piano\\_Trilogy\\_formerly\\_PianoBoy.pdf](https://whispering-oasis-87918.herokuapp.com/Piano_Trilogy_formerly_PianoBoy.pdf) <https://obscure-shelf-95310.herokuapp.com/xylophil.pdf>